**Domina las funciones más avanzadas y elabora modelos de Business Intelligence** o inteligencia de negocios ,implementando Tableros de Mando (Dashboards) para una correcta visualización, utilizando herramientas e infraestructura de datos, logrando **mejorar la capacidad de toma decisiones** basadas en los datos del negocio.

### ¿Por qué estudiar el curso?

**Adquiere los conocimientos y un pensamiento lógico analítico** con la finalidad de visualizar y comprender la información, **entender cómo funciona un modelo de negocio** y **mejorar la toma de decisiones** a través del uso de herramientas de Power BI Desktop y servicios que existen en la nube.

## ¿A quiénes va dirigido?

**Estudiantes, analistas de datos, y profesionales** que requieran gestionar la información para la toma de decisiones a través del desarrollo de informes y visualización de datos. Con conocimientos previos en Microsoft Excel y Power BI a un nivel básico.

### ¿En qué campo puede desempeñarse?

Los conocimientos adquiridos te permitirán desarrollarte en los **departamentos de finanzas, marketing, ventas, recursos humanos, y operaciones** en donde se utiliza para crear modelos de datos e informes que luego se comparten en toda su organización.

### Plan de estudios:

#### **MÓDULO 1**

- MANIPULANDO DATOS
	- Relaciones entre diferentes orígenes de datos Extracción de Datos
- 

**Docentes capacitados** para una educación virtual

**Trabajos aplicativos** para reforzar contenido

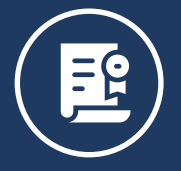

**Certificado sin costo** adicional a nombre de IDAT

**Acompañamiento constante**

de tutores y docentes

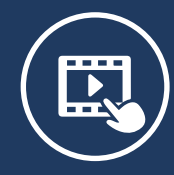

#### POWER QUERY

- Transformar datos
- Cargar datos
- Modelos de datos

#### **MÓDULO 2**

#### GRANULARIDAD DE DATOS

- Definiendo la granularidad
- Cambiando la granularidad
- Creando una relación entre dos tablas

#### **MÓDULO 3**

#### ACTUALIZACIÓN PROGRAMADA

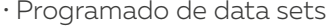

- Configurar refresco
- 
- Historial de actualizaciones

#### **MÓDULO 4**

#### DATA PROFILER

• Examinando la estructura de datos • Buscando anomalías de datos y estadísticas de datos

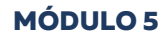

CREANDO MEDIDAS CON DAX

• Uso de funciones • Medidas semi aditivas

#### **MÓDULO 6**

UTILIZANDO LA FUNCIÓN ANALIZAR

• Definiendo los datos a analizar • Representación visual del análisis

### **Beneficios**

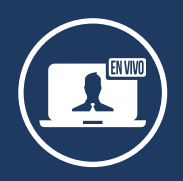

#### **MÓDULO 7**

 $\phi$ 

### **CLASES EN TIEMPO REAL**

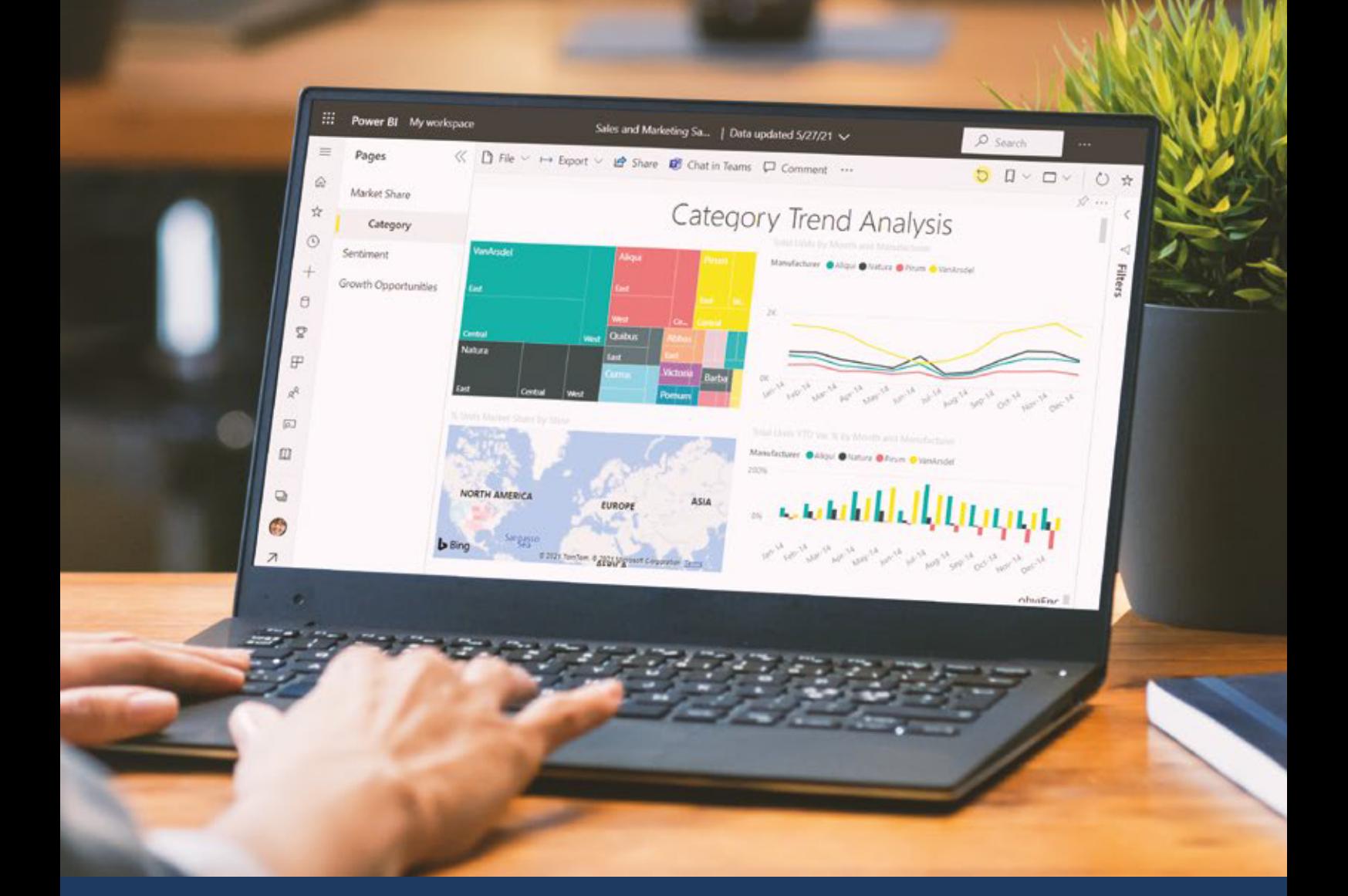

# Power BI Avanzado

![](_page_0_Picture_4.jpeg)

#### **CURSO VIRTUAL**

32 horas académicas (1 mes aprox.)

### Requisitos

#### **Conocimientos básicos en Microsoft Excel y Power BI**

- Software instalado gratuito o licenciado: Power Bi Desktop 2021
- Laptop o computadora: Core i5 de 4ta generación como mínimo | Procesador x64 con 1GB de RAM

*\*Sujeto a disponibilidad del docente*